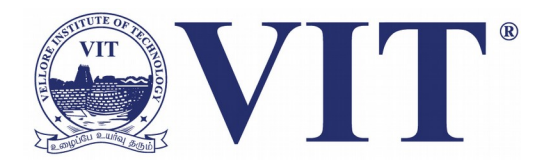

#### Welcome to CSE1002

Venue: AB1-404 Semester: Winter 2017-18 Slot: L3+L4, L21+L22, L25+L26

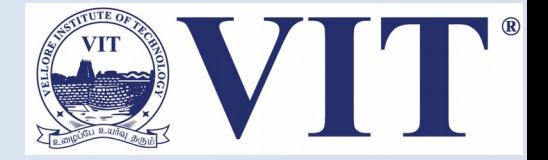

#### About the Course

- **A lab only course for problem solving and coding skill development**
	- **What is Skill? How does it differ from knowledge and information?**
	- **Painting, carpentry, welding, singing, dancing, swimming etc are skills**
	- **How to gain it?**
	- **Can be obtained only through continuous practice**

# **Evaluation**

Average

OUTSTANDING

Below Average

- **Continuous**
- **Solving problems in class 40%**
- **Assessments (Four) 20%**
- **Challenging task (TWO) 40%**

#### **Rubrics for Evaluation**

- **Understanding/ Defining the Problem**
- **Developing a logic to Solve the Problem**
- **Developing an appropriate pseudo-code/**
- **flowchart** • **Usage of Coding Styles** • **Choosing appropriate constructs/ data structure/ proper modularization of code**
- **Execution of code**

#### About the Me

Name: Tulasi Prasad Sariki Areas of Interest : NLP, Data Science, ML. Cabin: AB1-604 Cabin No-13 Phone Number: 8675724402 Email : [tulasiprasad.sariki@vit.ac.in](mailto:tulasiprasad.sariki@vit.ac.in) website: [www.learnersdesk.weebly.com](http://www.learnersdesk.weebly.com/)

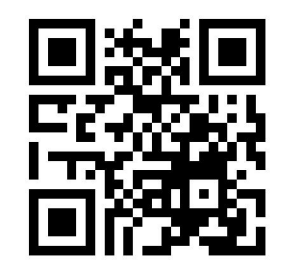

#### Problem Solving Steps – A Recap

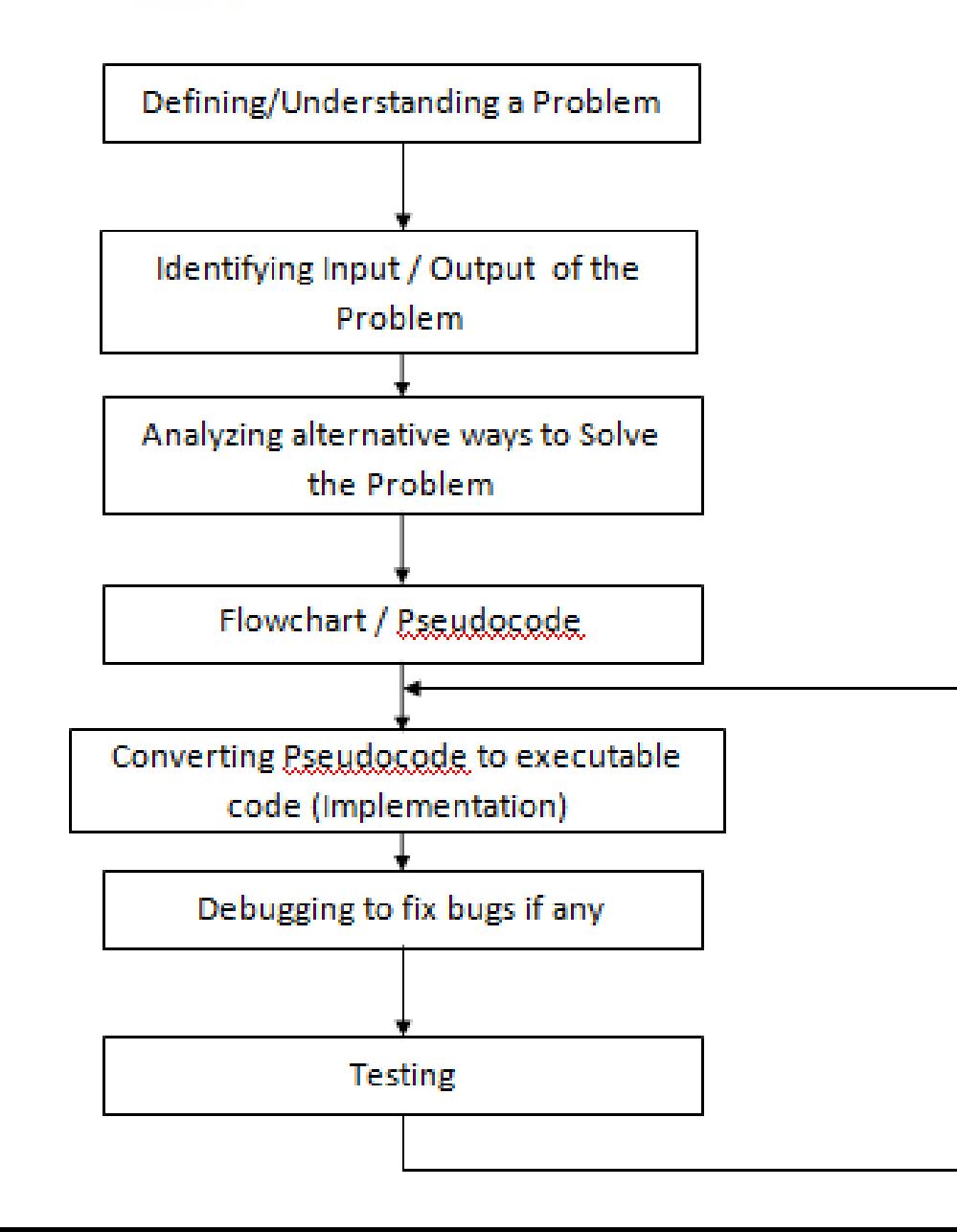

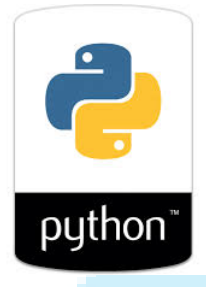

## Why did We Learn Python?

- Easy to learn
- Language with simple rules
- Good for beginners
- Code is readable
- Less development time
- No memory management
- Great support for building web apps
- Dynamic language and no type checking

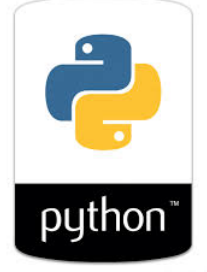

## **Limitations of Python**

**Python is not a good choice for:**

- **Memory intensive and computation intensive tasks**
- **Embedded Systems where processor has limited capacity**
- **For graphic intensive 3D game that takes up a lot of CPU**
- **Applications that demand concurrency and parallelism**
- **Developing mobile apps**
- **Design restrictions**
- **Interpreted language and is slow compared to C/C++ or Java**

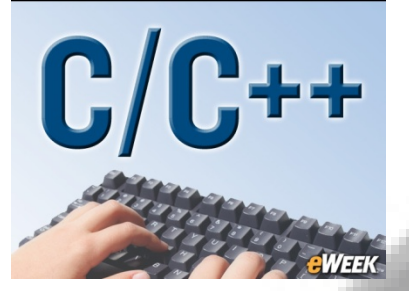

### Why to learn more languages?

- **Similar to why a carpenter has more than just a hammer in his/her toolbox**
- **Every programming language has its positive and negative points**
- **One language cannot do everything**
- **That is why there are many languages; some are fantastic for some things** 
	- **Eg: C/C++ is typically the benchmark for speed and memory usage, and some languages provide strengths elsewhere (Eg: Python is very easy to pick up)**

#### **Transiting from Python to C/C++**

- **Will not be so hard**
- **There are quite a few syntax differences between the two languages**
- **Only way to learn a new programming language is by writing programs in it** – **Dennis Ritchie**

#### **History of C**

- **Born at AT & T Bell Laboratory of USA in 1972**
- **Many of C's principles and ideas were derived from the earlier language B**
- **Ken Thompson was the developer of B Language**
- **C was written by [Dennis Ritchie](http://www.c4learn.com/c-programming/father-of-c-dennis-ritchie/)**

**http://www.nytimes.com/2011/10/14/technology/denni s-ritchie-programming-trailblazer-dies-at-70.html?\_r=0**

- **C language was created for a specific purpose i.e designing the UNIX operating system (which is currently base of many UNIX based OS)**
- **Quickly spread beyond Bell Labs in the late 70's because of its [strong features](http://www.c4learn.com/c-programming/c-features/)**

#### **About Dennis Ritchie**

- Born September 9, 1941
- Known for <u>ALTRAN, [B,](https://en.wikipedia.org/wiki/B_(programming_language)) [BCPL,](https://en.wikipedia.org/wiki/BCPL) [C,](https://en.wikipedia.org/wiki/C_(programming_language)) [Multics,](https://en.wikipedia.org/wiki/Multics) [Unix](https://en.wikipedia.org/wiki/Unix)</u>
- [Won Turing Award](http://amturing.acm.org/byyear.cfm) in 1983
- Developed C language which is widely used developing, [operating systems](https://en.wikipedia.org/wiki/Operating_system), compiler, and [embedded system](https://en.wikipedia.org/wiki/Embedded_system) development, Assemblers, Text editors, Print Spoolers, Network drivers databases etc and its influence is seen in most modern programming languages
- Died on October 12, 2011

## **Features of C language**

- Portability C Programs can run on any compiler with little or no modification
- Low level features: C provides low level features and is closely related to lower level a**ssembly Languages**
- Modular programming software design technique that increases the extent to which software is composed of separate parts, called **modules**
- Has many successor languages which are designed to look like C, e.g., C++, C#, Objective-C, Java, JavaScript, PHP and Perl.

#### **C is a structured programming language**

- Divides the large problem in to smaller modules called functions or procedures
- Each function or module handles the particular task and the collection of all the functions is called a program, which solves the large problem
- Easier to modify and debug

#### **Modularity in Technology and Management**

- Product systems are deemed "modular"
- They can be decomposed into a number of components that may be mixed and matched in a variety of configurations
- Components are able to connect, interact, or exchange resources
- Plugs and plug points are independent, may be manufactured even by different companies

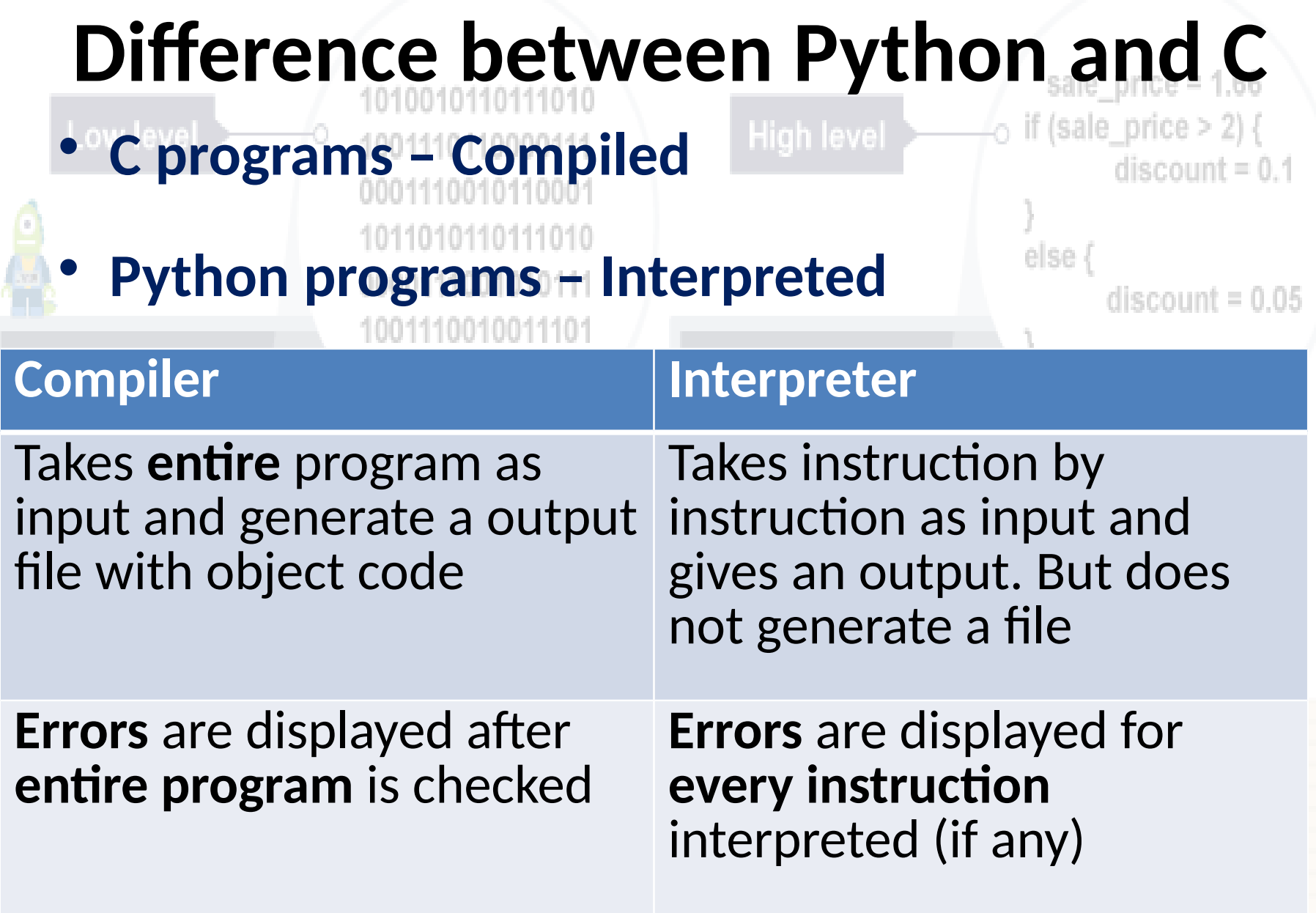

## **Variable Declaration in C**

- In C, it is mandatory to do variable declaration
- We say variable's **type**, whether it is an integer (**int**), floating-point number (**float**), character (**char**) etc
- Syntax is type of variable, white space, name of variable semicolon Ham
- Eg: int number;

#### **White spaces and Indentation**

No problem of difference between white space and

## tab in C (Happy!)

- Block of code in C need not be intended as in Python
- In C, Curly braces are used for giving a block of code Eg: Block of code in 'C'
	- Block 2, continuation

}

{

-----